## $:$  PDF

https://www.100test.com/kao\_ti2020/136/2021\_2022\_\_E4\_BA\_8C\_ E7\_BA\_A7\_E8\_80\_83\_E8\_c97\_136039.htm :

 $\frac{4}{\sqrt{2}}$  ,  $\frac{4}{\sqrt{2}}$  ,  $\frac{4}{\sqrt{2}}$  ,  $\frac{4}{\sqrt{2}}$  ,  $\frac{4}{\sqrt{2}}$  ,  $\frac{4}{\sqrt{2}}$  ,  $\frac{4}{\sqrt{2}}$  ,  $\frac{4}{\sqrt{2}}$  ,  $\frac{4}{\sqrt{2}}$  ,  $\frac{4}{\sqrt{2}}$  ,  $\frac{4}{\sqrt{2}}$  ,  $\frac{4}{\sqrt{2}}$  ,  $\frac{4}{\sqrt{2}}$  ,  $\frac{4}{\sqrt{2}}$  ,  $\frac{4}{\sqrt{2}}$ 

 $($  and  $)$ 

 $($ 

printf,putchar

scanf,getchar

 $\boldsymbol{\mathrm{ASCII}}$  and  $\boldsymbol{\mathrm{ASCII}}$ 

 $\text{ASCII}$  5678

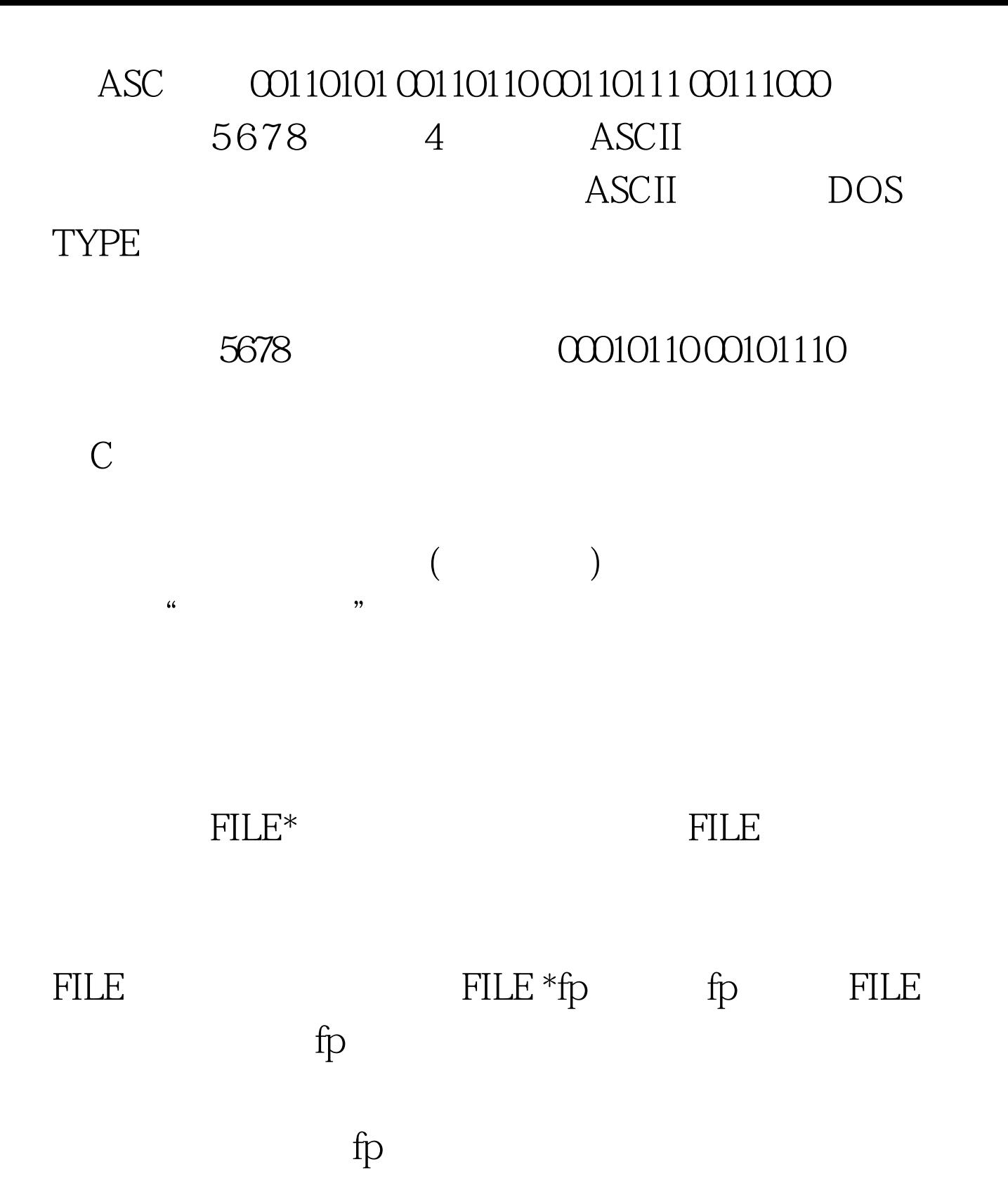

介绍主要的文件操作函数。 文件打开函数fopen fopen

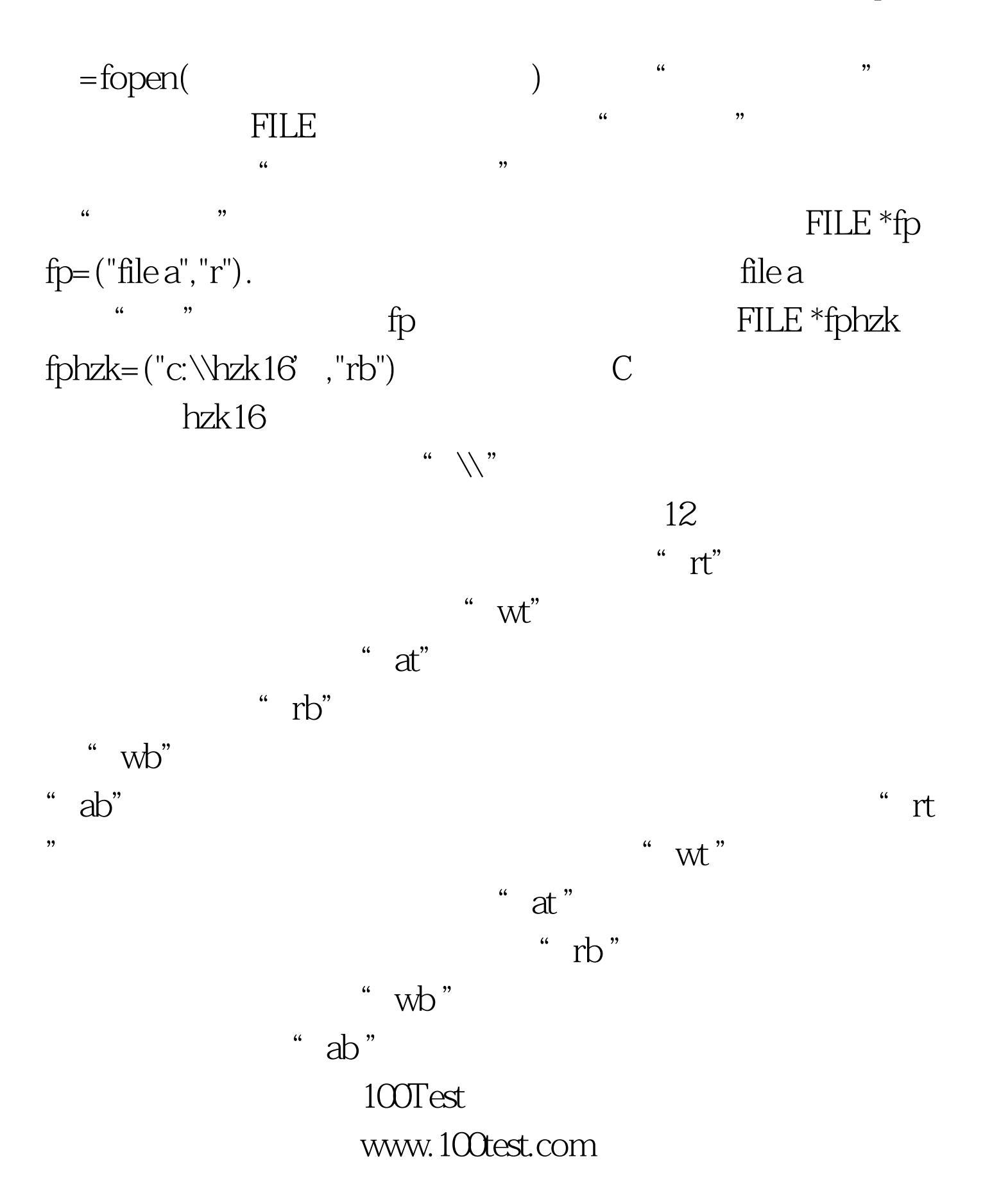